## *Diigo Social Bookmarking Directions for Students*

*During the next few weeks in class, we'll be using Diigo ([http://www.diigo.com\)](http://www.diigo.com/) –a social bookmarking tool—to research with one another. These directions will help you to get started:* 

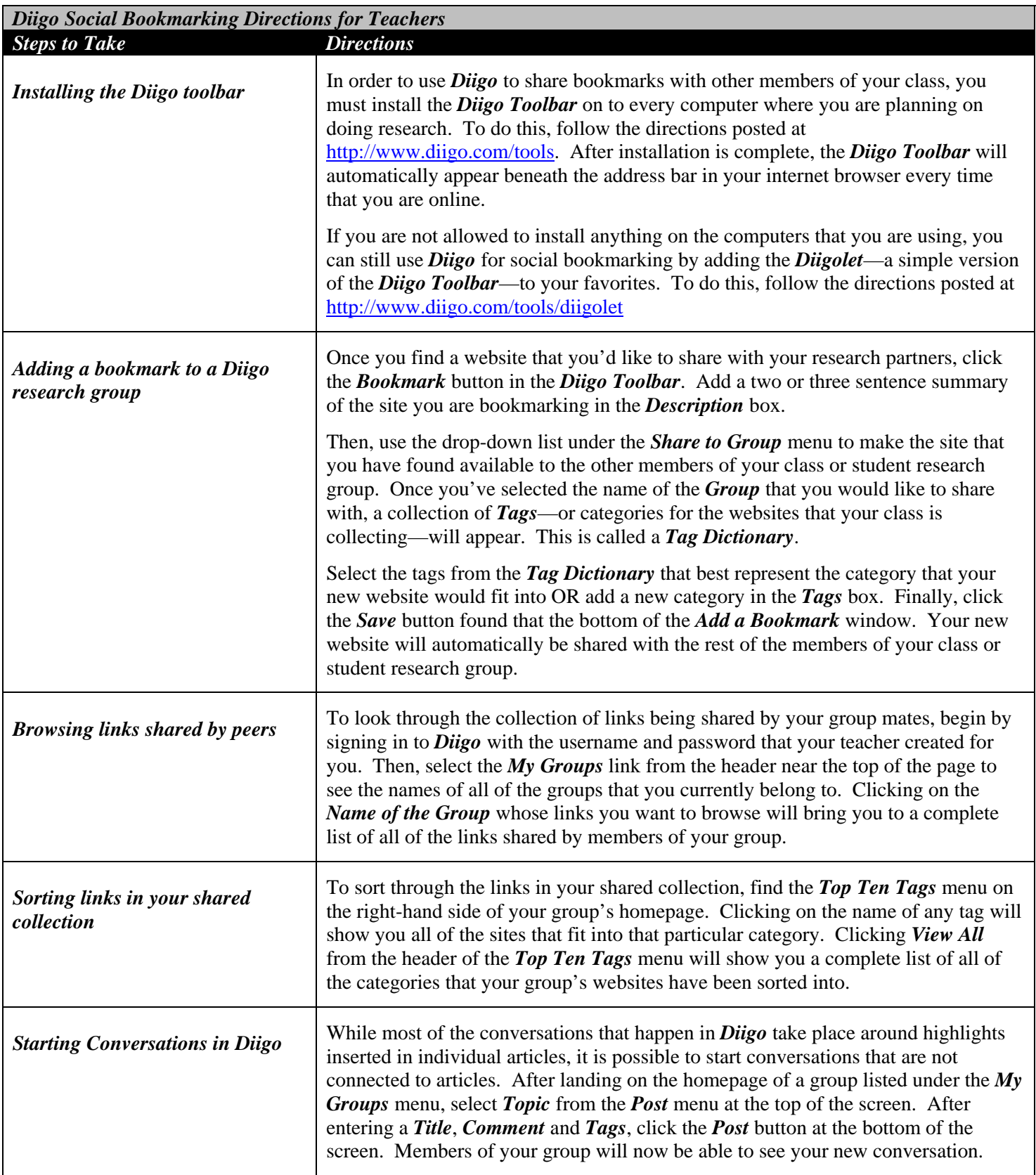